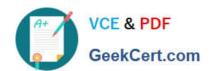

## COG-645<sup>Q&As</sup>

IBM Cognos 10 BI Multidimensional Author

## Pass IBM COG-645 Exam with 100% Guarantee

Free Download Real Questions & Answers PDF and VCE file from:

https://www.geekcert.com/COG-645.html

100% Passing Guarantee 100% Money Back Assurance

Following Questions and Answers are all new published by IBM Official Exam Center

- Instant Download After Purchase
- 100% Money Back Guarantee
- 365 Days Free Update
- 800,000+ Satisfied Customers

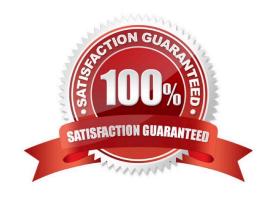

## https://www.geekcert.com/COG-645.html

2021 Latest geekcert COG-645 PDF and VCE dumps Download

#### **QUESTION 1**

If the syntax for the head function is head(set\_exp[,index\_exp]),then which of the following expressions is correct?

- A. head(members([sales\_and\_marketing].[Products].[Products].[Product line]),2)
- B. head(([sales\_and\_marketing].[Products].[Products].[Product line])[,2])
- C. head(order([sales\_and\_marketing].[Products].[Products].[Product line])2)
- D. head(members([sales\_and\_marketing].[Products].[Products].[Product line],2))

Correct Answer: A

#### **QUESTION 2**

Which of the following is true if a report author nests members in a crosstab report?

- A. Nested members are also known as complex members.
- B. The inner member must be on the level immediately below the outer member.
- C. Nested members must be members of hierarchies, not of the Measures folder.
- D. It is possible to nest members from different dimensions.

Correct Answer: D

#### **QUESTION 3**

Which statement is true about MUNs?

- A. They are used to define roll-up properties in a hierarchy.
- B. They are used to retrieve members from the data source.
- C. They change each time the package is published.
- D. They are used to retrieve levels from the data source.

Correct Answer: B

#### **QUESTION 4**

Instead of prompting the user to select any countries in Europe, the report author wants to constrain the user to select one or more countries from the Northern Europe region. What kind of prompt should be used and how can this be achieved?

A. This is not possible because a prompt must always be populated with all members of a level.

# VCE & PDF GeekCert.com

### https://www.geekcert.com/COG-645.html

2021 Latest geekcert COG-645 PDF and VCE dumps Download

- B. Create a multi-select value prompt. Populate it using an expression on the [Northern Europe] member to retrieve its children on the country level.
- C. Generate a prompt by creating an expression with aparameter on the crosstab edge:children([Northern Europe]->?Country?
- D. Create a tree prompt, and populate it using an expression on the [Northern Europe] member to retrieve its children at the country level.

Correct Answer: B

#### **QUESTION 5**

The report author creates a source report that contains values from "Products" on which the report consumer will drill through for details. The report author has created a target report which expects a member from the source. Is this a supported drill-through combination?

- A. Yes, this value-to-member drill-through is a supported combination.
- B. No, this value-to-member drill-through is not a supported combination.
- C. No, this member-to-value drill-through is not a supported combination.
- D. Yes, this member-to-value drill-through is a supported combination.

Correct Answer: B

Latest COG-645 Dumps

COG-645 Study Guide

COG-645 Exam Questions

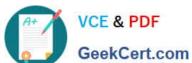

To Read the Whole Q&As, please purchase the Complete Version from Our website.

## Try our product!

100% Guaranteed Success

100% Money Back Guarantee

365 Days Free Update

Instant Download After Purchase

24x7 Customer Support

Average 99.9% Success Rate

More than 800,000 Satisfied Customers Worldwide

Multi-Platform capabilities - Windows, Mac, Android, iPhone, iPod, iPad, Kindle

We provide exam PDF and VCE of Cisco, Microsoft, IBM, CompTIA, Oracle and other IT Certifications. You can view Vendor list of All Certification Exams offered:

https://www.geekcert.com/allproducts

## **Need Help**

Please provide as much detail as possible so we can best assist you. To update a previously submitted ticket:

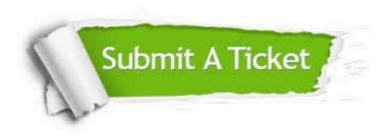

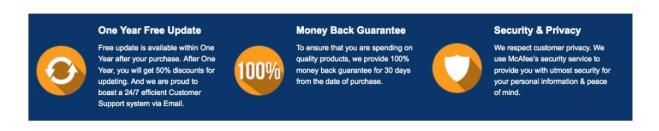

Any charges made through this site will appear as Global Simulators Limited. All trademarks are the property of their respective owners. Copyright © geekcert, All Rights Reserved.